### Intel x86 Architecture

Computer Organization and Assembly Languages Yung-Yu Chuang

# Intel microprocessor history

### Early Intel microprocessors

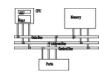

- Intel 8080 (1972)
  - 64K addressable RAM
  - 8-bit registers
  - CP/M operating system
  - 5,6,8,10 MHz
  - 29K transistros
- Intel 8086/8088 (1978) ← my first computer (1986)
  - IBM-PC used 8088
  - 1 MB addressable RAM
  - 16-bit registers
  - 16-bit data bus (8-bit for 8088)
  - separate floating-point unit (8087)
  - used in low-cost microcontrollers now

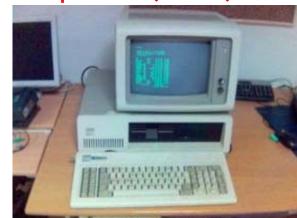

### The IBM-AT

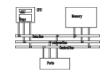

- Intel 80286 (1982)
  - 16 MB addressable RAM
  - Protected memory
  - several times faster than 8086
  - introduced IDE bus architecture
  - 80287 floating point unit
  - Up to 20MHz
  - 134K transistors

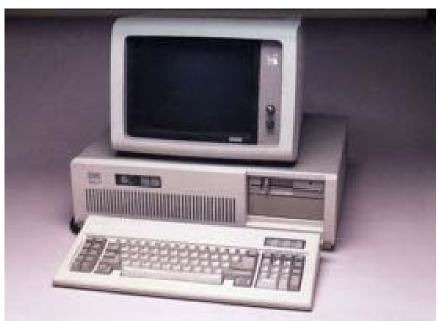

### Intel IA-32 Family

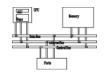

- Intel386 (1985)
  - 4 GB addressable RAM
  - 32-bit registers
  - paging (virtual memory)
  - Up to 33MHz
- Intel486 (1989)
  - instruction pipelining
  - Integrated FPU
  - 8K cache
- Pentium (1993)
  - Superscalar (two parallel pipelines)

### Intel P6 Family

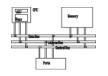

- Pentium Pro (1995)
  - advanced optimization techniques in microcode
  - More pipeline stages
  - On-board L2 cache
- Pentium II (1997)
  - MMX (multimedia) instruction set
  - Up to 450MHz
- Pentium III (1999)
  - SIMD (streaming extensions) instructions (SSE)
  - Up to 1+GHz
- Pentium 4 (2000)
  - NetBurst micro-architecture, tuned for multimedia
  - 3.8+GHz
- Pentium D (2005, Dual core)

### **IA32 Processors**

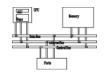

- Totally Dominate Computer Market
- Evolutionary Design
  - Starting in 1978 with 8086
  - Added more features as time goes on
  - Still support old features, although obsolete
- Complex Instruction Set Computer (CISC)
  - Many different instructions with many different formats
    - But, only small subset encountered with Linux programs
  - Hard to match performance of Reduced Instruction Set Computers (RISC)
  - But, Intel has done just that!

### IA-32 Architecture

### IA-32 architecture

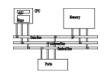

- Lots of architecture improvements, pipelining, superscalar, branch prediction, hyperthreading and multi-core.
- From programmer's point of view, IA-32 has not changed substantially except the introduction of a set of high-performance instructions

### Modes of operation

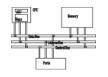

- Protected mode
  - native mode (Windows, Linux), full features, separate memory
  - Virtual-8086 mode
    - hybrid of Protected
    - each program has its own 8086 computer
- Real-address mode
  - native MS-DOS
- System management mode
  - power management, system security, diagnostics

### Addressable memory

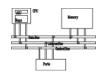

- Protected mode
  - 4 GB
  - 32-bit address
- Real-address and Virtual-8086 modes
  - 1 MB space
  - 20-bit address

## General-purpose registers

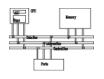

### **32-bit General-Purpose Registers**

| EAX |  |
|-----|--|
| EBX |  |
| ECX |  |
| EDX |  |
|     |  |

| EBP |  |
|-----|--|
| ESP |  |
| ESI |  |
| EDI |  |
|     |  |

### **16-bit Segment Registers**

| EFLAGS |  |
|--------|--|
|        |  |
| EIP    |  |

| CS | ES |
|----|----|
| SS | FS |
| DS | GS |
| DS | GS |

### Accessing parts of registers

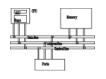

- Use 8-bit name, 16-bit name, or 32-bit name
- Applies to EAX, EBX, ECX, and EDX

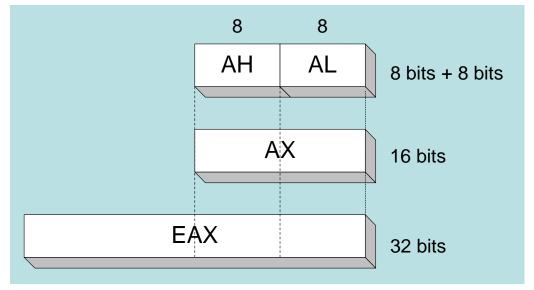

| 32-bit | 16-bit | 8-bit (high) | 8-bit (low) |
|--------|--------|--------------|-------------|
| EAX    | AX     | АН           | AL          |
| EBX    | BX     | ВН           | BL          |
| ECX    | CX     | СН           | CL          |
| EDX    | DX     | DH           | DL          |

## Index and base registers

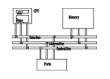

 Some registers have only a 16-bit name for their lower half (no 8-bit aliases). The 16-bit registers are usually used only in real-address mode.

| 32-bit | 16-bit |
|--------|--------|
| ESI    | SI     |
| EDI    | DI     |
| EBP    | BP     |
| ESP    | SP     |

### Some specialized register uses (1 of 2)

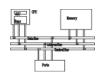

- General-Purpose
  - EAX accumulator (automatically used by division and multiplication)
  - ECX loop counter
  - ESP stack pointer (should never be used for arithmetic or data transfer)
  - ESI, EDI index registers (used for high-speed memory transfer instructions)
  - EBP extended frame pointer (stack)

### Some specialized register uses (2 of 2)

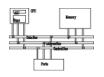

- Segment
  - CS code segment
  - DS data segment
  - SS stack segment
  - ES, FS, GS additional segments
- EIP instruction pointer
- EFLAGS
  - status and control flags
  - each flag is a single binary bit (set or clear)
- Some other system registers such as IDTR, GDTR, LDTR etc.

### Status flags

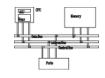

- Carry
  - unsigned arithmetic out of range
- Overflow
  - signed arithmetic out of range
- Sign
  - result is negative
- Zero
  - result is zero
- Auxiliary Carry
  - carry from bit 3 to bit 4
- Parity
  - sum of 1 bits is an even number

## Floating-point, MMX, XMM registers

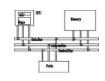

- Eight 80-bit floating-point data registers
  - ST(0), ST(1), . . . , ST(7)
  - arranged in a stack
  - used for all floating-point arithmetic
- Eight 64-bit MMX registers
- Eight 128-bit XMM registers for single-instruction multiple-data (SIMD) operations

| ST(0) |  |
|-------|--|
| ST(1) |  |
| ST(2) |  |
| ST(3) |  |
| ST(4) |  |
| ST(5) |  |
| ST(6) |  |
| ST(7) |  |
|       |  |

## Programmer's model

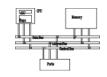

#### **Basic Program Execution Registers**

Eight 32-bit Registers

General-Purpose Registers

Six 16-bit Registers

Segment Registers

32-bits

**EFLAGS Register** 

32-bits

EIP (Instruction Pointer Register)

#### **FPU Registers**

Eight 80-bit Registers Floating-Point Data Registers

16 bits

Control Register

16 bits

Status Register

16 bits

Tag Register

#### Address Space\*

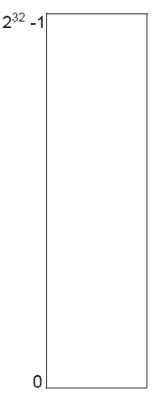

\*The address space can be flat or segmented. Using the physical address extension mechanism, a physical address space of  $2^{36} - 1$  can be addressed.

## Programmer's model

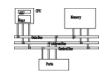

|         | Opcode Register (11-bits)           |
|---------|-------------------------------------|
| 48 bits | FPU Instruction Pointer Register    |
| 48 bits | FPU Data (Operand) Pointer Register |

#### **MMX Registers**

Eight 64-bit Registers

MMX Registers

#### XMM Registers

Eight 128-bit
Registers

XMM Registers

32-bits

MXCSR Register

# IA-32 Memory Management

### Real-address mode

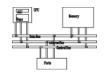

- 1 MB RAM maximum addressable (20-bit address)
- Application programs can access any area of memory
- Single tasking
- Supported by MS-DOS operating system

## Segmented memory

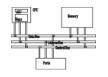

Segmented memory addressing: absolute (linear) address is a combination of a 16-bit segment value added to a 16-bit offset

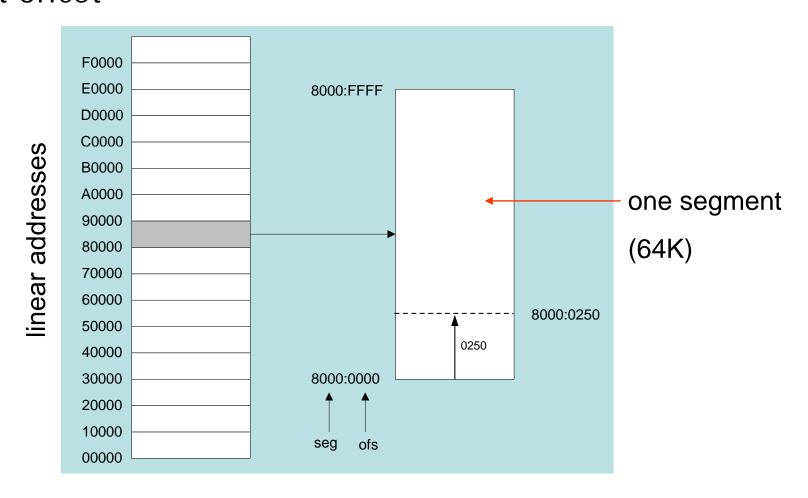

### Calculating linear addresses

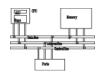

- Given a segment address, multiply it by 16 (add a hexadecimal zero), and add it to the offset
- Example: convert 08F1:0100 to a linear address

```
Add the offset: 0 9 0 1 0 Linear address: 0 9 0 1 0
```

 A typical program has three segments: code, data and stack. Segment registers CS, DS and SS are used to store them separately.

### Example

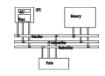

What linear address corresponds to the segment/offset address 028F:0030?

$$028F0 + 0030 = 02920$$

Always use hexadecimal notation for addresses.

### Protected mode (1 of 2)

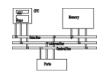

- 4 GB addressable RAM (32-bit address)
  - (00000000 to FFFFFFFh)
- Each program assigned a memory partition which is protected from other programs
- Designed for multitasking
- Supported by Linux & MS-Windows

### Protected mode (2 of 2)

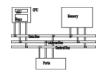

- Segment descriptor tables
- Program structure
  - code, data, and stack areas
  - CS, DS, SS segment descriptors
  - global descriptor table (GDT)
- MASM Programs use the Microsoft flat memory model

## Flat segmentation model

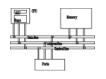

- All segments are mapped to the entire 32-bit physical address space, at least two, one for data and one for code
- global descriptor table (GDT)

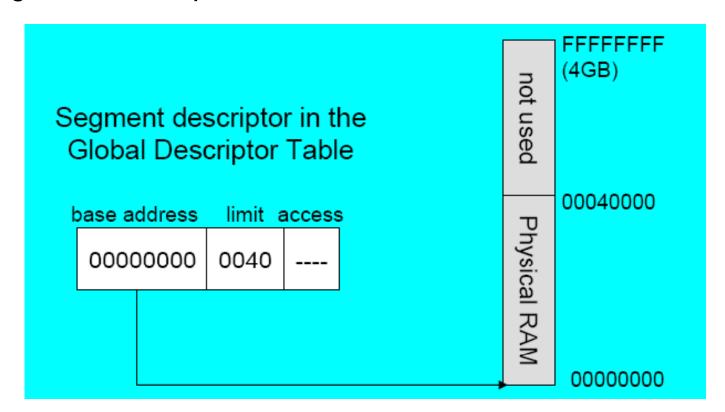

### Multi-segment model

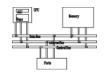

- Each program has a local descriptor table (LDT)
  - holds descriptor for each segment used by the program

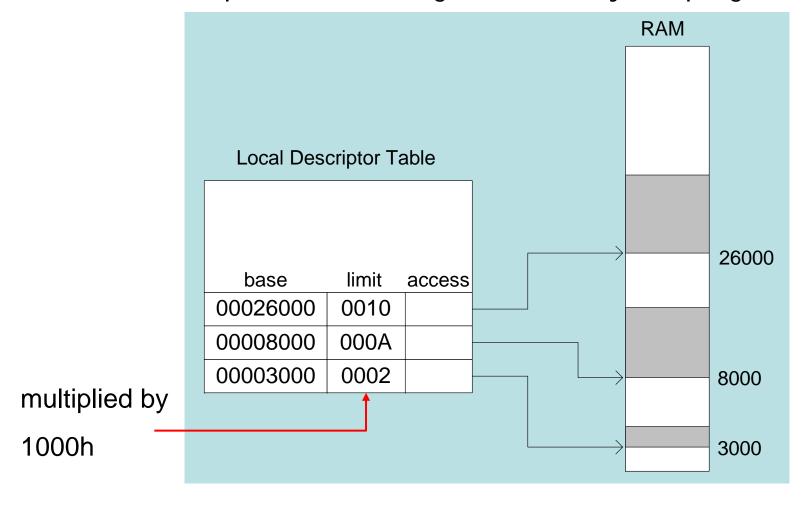

### **Translating Addresses**

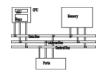

- The IA-32 processor uses a one- or two-step process to convert a variable's logical address into a unique memory location.
- The first step combines a segment value with a variable's offset to create a linear address.
- The second optional step, called page translation, converts a linear address to a physical address.

### Converting Logical to Linear Address

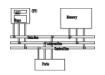

The segment selector points to a segment descriptor, which contains the base address of a memory segment. The 32-bit offset from the logical address is added to the segment's base address, generating a 32-bit linear address.

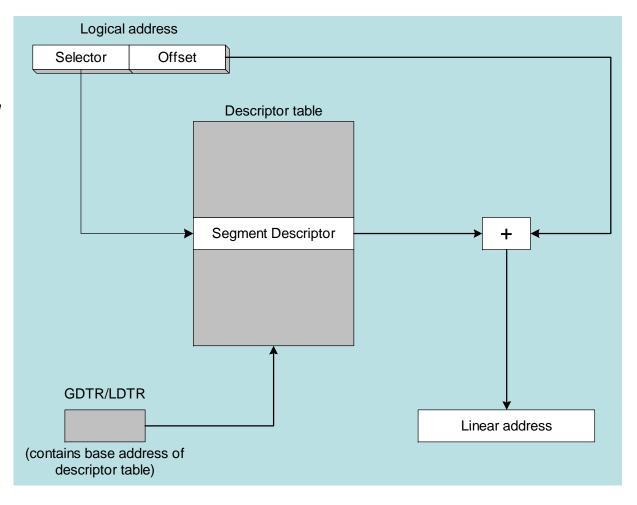

### Indexing into a Descriptor Table

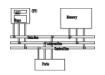

Each segment descriptor indexes into the program's local descriptor table (LDT). Each table entry is mapped to a linear address:

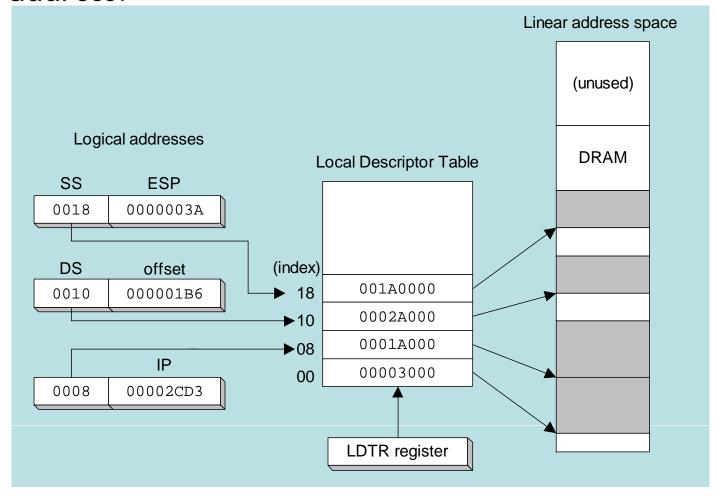

### Paging (1 of 2)

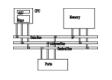

- Virtual memory uses disk as part of the memory, thus allowing sum of all programs can be larger than physical memory
- Only part of a program must be kept in memory, while the remaining parts are kept on disk.
- The memory used by the program is divided into small units called pages (4096-byte).
- As the program runs, the processor selectively unloads inactive pages from memory and loads other pages that are immediately required.

### Paging (2 of 2)

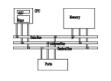

- OS maintains page directory and page tables
- Page translation: CPU converts the linear address into a physical address
- Page fault: occurs when a needed page is not in memory, and the CPU interrupts the program
- Virtual memory manager (VMM) OS utility that manages the loading and unloading of pages
- OS copies the page into memory, program resumes execution

### Page Translation

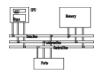

A linear address is divided into a page directory field, page table field, and page frame offset. The CPU uses all three to calculate the physical address.

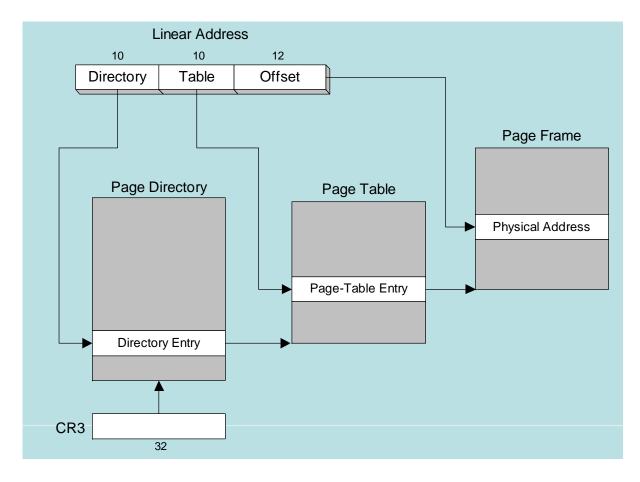